# อีเลินนิ่ง (e-Learning)

ดร.ปรัชญนันท์ นิลสข\*

อีเลินนิ่ง (e-Learning) หรือ Electronic Learning อาจจะดูเป็นแนวคิดทางการศึกษาแบบใหม<sup>่</sup> ี่ ที่เกิดขึ้นจากความก้าวหน้าทางด้านคอมพิวเตอร์ออนไลน์ ทำให้เกิดการเรียนการสอนระบบต่าง ๆ และ มีชื่อเรียกขานแตกตางกันไปไม่ว่าจะเป็น การเรียนการสอนผ่านเว็บ (Web–based Instruction) การเรียน การสอนออนไลน์ (On-line Learning) การเรียนการสอนผ่านอินเทอร์เน็ต (Internet-based Instruction) หรือแม<sup>้</sup>แต<sup>่</sup>จะเรียกว่า คอมพิวเตอร์ช่วยสอนบนเว็บ (CAI on Web) แต่ละแบบจัดเป็นรูปแบบ ของการเรียนรู้ผ่านระบบเครือข่ายคอมพิวเตอร์ทั้งสิ้น

้ ความหมายของอีเลินนิ่งมีมุมมองที่แตกต่างกันไป สมาคมอเมริกันเพื่อการพัฒนาการฝึกอบรม (2000) ได้อธิบายความหมายเอาไว้ด้วยกัน 3 ลักษณะคือ

## ความหมายทางด้านอิเล็กทรอนิกส์

e-Learning หมายถึง กระบวนการและการใช้ประโยชน์จากการเรียนการสอนผ่านเว็บ คอมพิวเตอร์ ี่ ซ่วยสอน ห้องเรียนเสมือน และการเรียนร่วมมือด้วยเครื่องมือดิจิตอลต่าง ๆ รวมถึงการเรียนผ่านระบบ ้อินเทอร์เน็ต ระบบอินทราเน็ต ระบบเครือข่าย การเรียนด้วยระบบเสียง ระบบภาพ ระบบดาวเทียม ระบบโทรทัศน์ และซีดี-รอม

\*หัวหน้าศูนย์เทคโนโลยีสารสนเทศและการสื่อสาร วิทยาลัยเทคนิคสมุทรสงคราม

#### ความหมายทางด้านอินเทอร์เน็ต

e-Learning หมายถึง การเรียนรู้ผ่านระบบอินเทอร์เน็ต หรือการใช<sup>้</sup>ความสามารถของระบบ อินเทอร์เน็ตเพื่อการเรียนรู้

#### ความหมายทั่วไป

e-Learning หมายถึง การบูรณาการทางการศึกษาที่ไม่ยึดติดกับเวลาและความก้าวหน้าในการ เรียนร<sup>ั</sup>

เมื่อประมวลความหมายของทั้ง 3 ลักษณะเข้าด้วยกัน สอดคล้องกับแนวคิดและบริบทในปัจจุบัน ้กล่าวได้ว่า

e-Learning หมายถึง การจัดกระบวนการและการใช<sup>้</sup>ประโยชน์จากสื่อทางอิเล็กทรอนิกส์โดย ้เฉพาะคอมพิวเตอร์และระบบอินเทอร์เน็ต ที่ออกแบบการเรียนการสอนอย่างเป็นระบบเพื่อให้เกิดการ เรียนรู้ได้ทุกที่ไม่ยึดติดกับเวลาและความก้าวหน้าในการเรียนรู้

้จึงทำให้มีความพยายามพัฒนาการเรียนการสอนแบบออนไลน์มากขึ้น ซึ่งการสร้างเว็บเพื่อการ เรียนการสอนก็เป็นส่วนหนึ่งของ e-Learning

#### ระบบการเรียนรู้อีเลินนิ่ง

ิการจัดการเรียนการสอนแบบอีเลินนิ่งหรือการเรียนรู้ระบบออนไลน์ สามารถแบ่งกระบวนการ ในการบริหารจัดการการเรียนร้ออกได้เป็น 2 ส่วนคือ

1. อีเลินนิ่งแบบ LMS : Learning Management System เป็นการจัดระบบกระบวนการเรียน ี การสอนต่าง ๆ ในการออนไลน์ ตั้งแต่เนื้อหา การลงทะเบียน การเก็บข้อมูล การมีปฏิสัมพันธ์ ระหว่าง ผู้สอนกับผู้เรียนเช่น อีเมล์ กระดานข่าว ห้องสนทนา เป็นต้น ซึ่งจะมีส่วนของระบบฐานข้อมูล ที่สนับสนุน การจัดการเนื้อหาวิชา (Content) โดยจะเอื้ออำนวยความสะดวกให้กับผู้เรียน ผู้สอน ผู้ผลิตและผู้ดูแล ระบบ

2. อีเลินนิ่งแบบ CMS : Content Management System เป็นส่วนของเนื้อหาวิชาที่เรียน ผู้สอน จะเป็นผู้จัดทำขึ้น และนำมาใส่ไว้ในระบบฐานข้อมูลของ LMS หรือผู้สอนจัดทำขึ้นเองเป็นอิสระโดยมี ระบบเหมือนกับ LMS แต่ผู้สอนสามารถจัดการบริหาร เพิ่มเติมเนื้อหา ติดตั้งอุปกรณ์เครื่องมือบางส่วน ได้ด้วยตนเอง อาจกล่าวได้ว่าเป็นระบบการจัดการเนื้อหาโดยผู้สอนเพื่อที่ผู้เรียนจะได้นำไปศึกษาโดยไม่ต้อง มีระบบการจัดการเต็มรปแบบเข้ามาช่วย

้ความแตกต่างกันของระบบการบริหารจัดการอีเลินนิ่ง ทำให้เกิดความไม่เข้าใจในการเลือกวิธีการ ้ที่จะใช้และการพัฒนาระบบการเรียนรู้แบบอีเลินนิ่ง ซึ่งมีข้อแตกต่างที่เห็นได*้*ชัดเจนดังนี้

วารสารวิทยบริการ

ปีที่ ๑๕ ฉบับที่ ๒-๓ พฤษภาคม-ธันวาคม ๒๕๔๗

อีเลินนิ่ง (e-Learning)

ดร.ปรัชญนันท์ นิลสุข

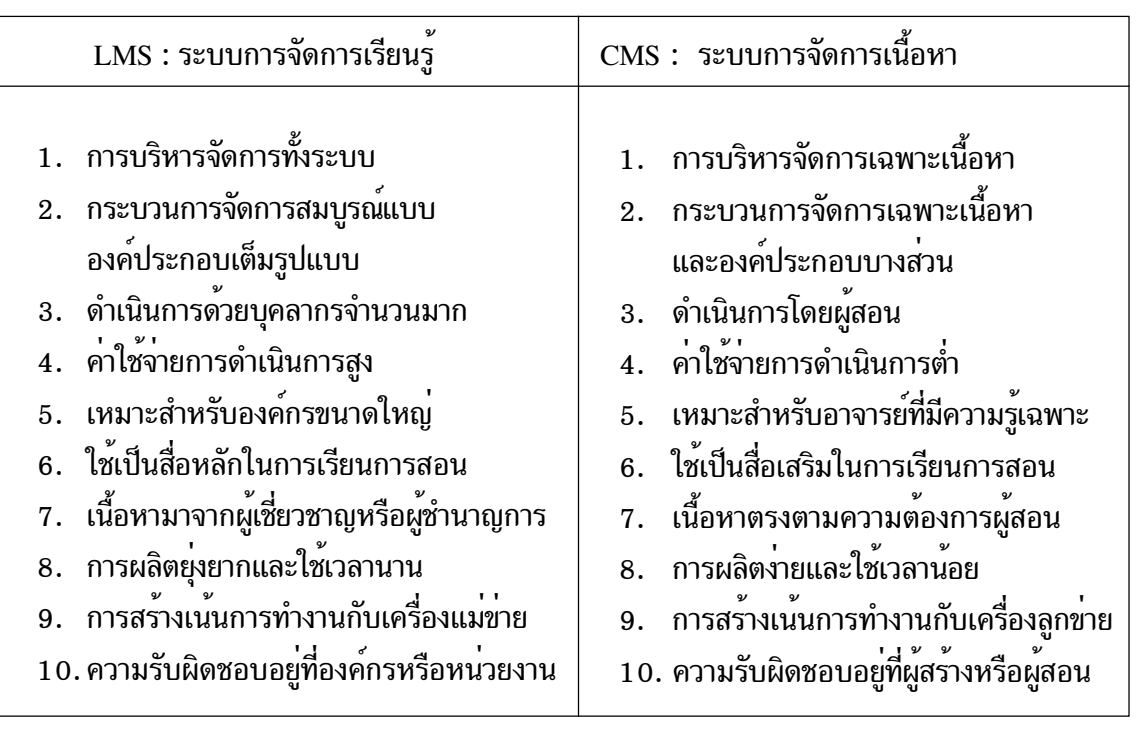

การบริหารจัดการอีเลินนิ่งที่เป็นการบริหารจัดการทั้งระบบ (LMS : Learning Management System) จะดูแลตั้งแต่เนื้อหา การสร้าง การติดตั้ง การลงทะเบียน การชำระเงิน การเก็บข้อมูล ิการมีปฏิสัมพันธ์ในการเรียน ซึ่งจะครอบคลุมไปถึงแบบฝึกหัดและข<sup>้</sup>อสอบที่สามารถจัดเก็บผลคะแนนสอบ ีของแต่ละคนได้ เป็นระบบที่สมบูรณ์แบบ ขณะที่ถ้าให้ผู้สอนเป็นผู้ดำเนินการเองก็จะกระทำได้เพียง ิการสร้างเนื้อหาและติดตั้งองค์ประกอบบางส่วนเท่านั้น แต่การบริหารจัดการทั้งระบบจะต้องใช้บุคลากร จำนวนมากได้แก่

- 1. ผู้ดูแลระบบ (Administrator) เป็นผู้ที่มีหน้าที่ดูแลระบบเครือข่าย เครื่องแม่ข่ายและ ึการติดต่อสื่อสารของระบบเครือข่ายคอมพิวเตอร์ การบริหารเครือข่าย ดูแลการบริหาร ึงานธุรการ การเงินและบุคลากรทั้งระบบ
- 2. ผู้ดูแลเว็บ(Webmaster) จะต้องเป็นผู้ดูแลและติดตั้งเว็บ คอยเฝ้าติดตามการเข้ามาใช้ เว็บของผู้เรียนและดูแลเครื่องมือต<sup>่</sup>าง ๆ ที่มีปฏิสัมพันธ์กับผู้เรียน เช<sup>่</sup>น กระดานข่าว ้การถาม–ตอบ มีความสามารถระดับโปรแกรมเมอร์
- 3. ผู้ออกแบบและพัฒนาเว็บ (Webdesigner) เป็นผู้ออกแบบและสร้างเว็บสำหรับการเรียน ิ<br>การสอนตามการออกแบบที่กำหนดมาจากผู้ออกแบบการเรียนการสอน
- 4. ผู้ออกแบบระบบการเรียนการสอน (Instructional System Developer) เป็นผู้กำหนดรูป แบบการเรียนการสอน องค์ประกอบเนื้อหา วิเคราะห์ระบบการสอนและวางรูปแบบเพื่อ ให้ผู้ออกแบบและพัฒนาเว็บสามารถดำเนินการได<sup>้</sup>

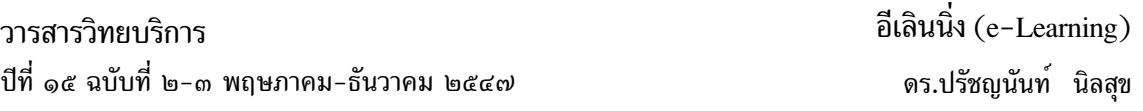

5. ผู้สอน (Instructor) เป็นผู้เชี่ยวชาญเนื้อหาเฉพาะวิชาที่ต้องการจะนำมาใช้ในการเรียน ิการสอน กำหนดเนื้อหาที่จะสอน แบบฝึกหัด ข้อสอบ การวัดผลและประเมินการเรียน

้ดังนั้นถ้าจะเลือกระบบที่สมบูรณ์แบบสำหรับอีเลินนิ่งก็หมายความว่า จะต้องจัดหาคณะทำงาน ีที่พร้อมสำหรับการบริหารจัดการ ยังไม่รวมเครื่องมืออุปกรณ์ต่าง ๆ ที่จะต้องมีความพร้อมสำหรับให<sup>้</sup> ้คณะทำงานได้ทำงานอย่างเต็มที่ ซึ่งถ้ารวมมูลค่าเครื่องมืออุปกรณ์ต่าง ๆ ก็จัดว่าเป็นการลงทุนที่สูงมาก เพราะนั่นหมายถึงระบบเครือข่ายคอมพิวเตอร์ที่สมบูรณ์และค่าใช้จ่ายอีกนานับประการที่จะตามมาได้แก่

- 1. เครื่องคอมพิวเตอร์แม่ข่าย (Server)
- 2. อปกรณ์ต่อเชื่อมเครือข่ายคอมพิวเตอร์
	- $2.1$  เร<sup>้</sup>าเตอร<sup>์</sup> (Router)
	- $2.2$  โมเด็ม (Modem)
	- $2.3$  สวิตช<sup>์</sup> (Switch)
	- $2.4$  ฮับ (Hub)
- 3. เครื่องคอมพิวเตอร์ลูกข่าย (Client) สำหรับการสร้างและพัฒนาเว็บ
- ี 4. เครื่องมือประกอบอื่น ๆ เช่น เครื่องสแกนภาพ กล<sup>้</sup>องดิจิตอล ฯลฯ
- 5. ค่าใช้จ่ายโปรแกรมการสร้างเว็บ
- 6. คาเช่าบริการอินเทอร์เน็ตความเร็วสูง
- 7. คาจดทะเบียนโดเมน
- ่ 8. ค่าลิขสิทธิ์ทางปัญญาของเนื้อหาวิชา
	- ฯลฯ

ี่ค่าใช้จ่ายของการบริหารจัดการระบบที่สมบูรณ์แบบจึงค่อนข้างสูงมาก ทำให้สถาบันการศึกษา ี่ตาง ๆ ไม่สามารถดำเนินการเองได<sup>้</sup> จึงได<sup>้</sup>มีบริษัทหรือหน่วยงานที่ดำเนินการเรื่องนี้โดยเฉพาะเกิดขึ้น ้มีการคิดค่าใช้จ่ายในการดำเนินงานในลักษณะเดียวกับการให้บริการทั่วไป เหมาะสำหรับสถานศึกษาหรือ หน่วยงานขนาดใหญ่ ๆ จะใช้บริการ อันเนื่องจากมีจำนวนนักศึกษามากและจัดการศึกษาระบบเปิด ่ เช่น มหาวิทยาลัยรามคำแหง มีระบบอีเลินนิ่งสำหรับนักศึกษาของมหาวิทยาลัยได้เรียนรู้ในลักษณะที่เป็น สื่อหลัก แต่สำหรับระบบการจัดการเนื้อหาที่จัดทำโดยอาจารย์ผู้สอนจะเป็นแบบสื่อเสริมการเรียนรู้ เท่านั้น

ี การเป็นสื่อหลัก หมายถึง การนำเอาระบบอีเลินนิ่งเข้ามาแทนอาจารย์ผู้สอน ให้นักศึกษาได้ใช้ ี สำหรับการเรียนครบถ้วนสมบูรณ์ทั้งวิชา โดยไม่ต้องเข้าชั้นเรียน ใช้สอนเนื้อหาวิชาแทนอาจารย์ผู้สอนได้ ้มีระบบการวัดผล ประเมิน ตรวจสอบความก้าวหน้าของผู้เรียน แต่อาจจะยังต้องใช้วิธีการสอบแบบเข้า ห้องสอบก็ได<sup>้</sup>

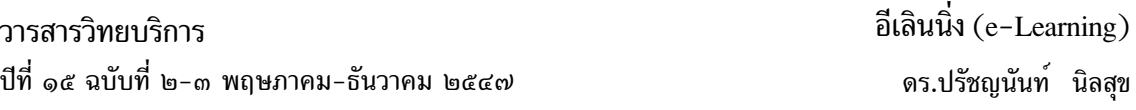

้ส่วนการใช้อีเลินนิ่งเป็นสื่อเสริม หมายถึง การนำเอาระบบอีเลินนิ่งเข้ามาช่วยสอนเสริมจาก การสอนของอาจารย์ เช่น ทบทวนเนื้อหาผ่านเว็บ ทำแบบฝึกหัด ติดต่อสื่อสารกับอาจารย์ผู้สอน แลกเปลี่ยนความรู้กับเพื่อน ๆ ผ่านระบบออนไลน<sup>์</sup> อาจมีเนื้อหาสมบูรณ์ครบถ<sup>้</sup>วนทั้งวิชา แต่ยังมี การเรียนในชั้นเรียนเป็นหลัก มีเว็บเป็นสื่อช<sup>่</sup>วยการเรียนการสอนให<sup>้</sup>สมบูรณ<sup>์</sup>

ี การบริหารระบบอีเลินนิ่งเต็มรูปแบบจึงค่อนข้างยุ่งยากตั้งแต่เริ่มต้นดำเนินการ การผลิตเนื้อหา ที่จะต้องใช้ผู้เชี่ยวชาญเนื้อหาประกอบกับอาจารย์ผู้สอนประจำวิชามาวางแผนการสอน จากนั้นจึงทำการ สร้างขึ้น หรืออาจใช้วิธีการจ<sup>้</sup>างหรือจัดหางบประมาณมาให<sup>้</sup>ดำเนินการ เช่น เครือข<sup>่</sup>ายการศึกษาของ UNINET ของมหาวิทยาลัยที่จัดให้มีอีเลินนิ่งเรียนผ่านเว็บในหลายวิชา โดยให้อาจารย์ผู้สอนได้ตั้งคณะ ้ทำงานจัดสร้างขึ้น แล้วเผยแพร่ให้กับมหาวิทยาลัยต่าง ๆ ได้ใช้ในการเรียนการสอนโดยใช<sup>้</sup>คณะทำงาน ู จำนวนมาก เนื้อหาจะเป็นไปตามหลักสูตรที่กำหนดโดยผู้เชี่ยวชาญ แต่อาจไม**่สอดคล้องกับความต้องกา**ร เนื้อหาการสอนของอาจารย์

ระบบการออกแบบอีเลินนิ่งที่บริหารจัดการการเรียนรู้ทั้งระบบ จะเป็นการเขียนโปรแกรมสำหรับ แสดงผลในเครือขายคอมพิวเตอร์ที่สนับสนุนการทำงานโดยคอมพิวเตอร์แม่ข่าย (Server) จึงมักจัดทำเป็น โปรแกรมระบบอีเลินนิ่งโดยเฉพาะ อาจารย์ผู้สอนสามารถเข้าไปบริหารจัดการเนื้อหาได้เท่านั้นหรืออาจ จะแก<sup>้</sup>ไขปรัปปรุงระบบได<sup>้</sup>บางส<sup>่</sup>วน แต่ทั้งระบบจะถูกควบคุมโดยองค์กรที่รับผิดชอบในการดำเนินการ โดยเฉพาะทำให<sup>้</sup>ต้องมีเงื่อนไขในการจัดทำหลายอย่างที่ผู้สอนเข้าไปเกี่ยวข้องด้วยไม่ได<sup>้</sup> การบริหารจัดการ ระบบจะกระทำโดยหน่วยงานเฉพาะซึ่งจะรับผิดชอบดูแลทั้งหมดทำให้มีประสิทธิภาพสูงและมีค่าใช้จ่ายสูง ้ผู้สอนทำหน้าที่ได้เพียงสร้างเนื้อหาบทเรียนแล้วนำไปติดตั้งเข้าสู่ระบบ หรือกำหนดเนื้อหาบทเรียนให้ ้เทนั้น

ขณะที่ระบบการจัดการเนื้อหา (Content Management System) ซึ่งถูกจัดว่าเป็นส่วนหนึ่ง ของการจัดการระบบ สามารถดำเนินการได้โดยผู้สอนทั้งหมดตั้งแต่เนื้อหาที่จะใช้ในการสอน การสร้าง ี และออกแบบเว็บ การติดตั้งระบบโดยอาศัยองค์ประกอบต่าง ๆ ที่ให<sup>้</sup>ฟรีในระบบอินเทอร์เน็ตไม่ว่าจะ เป็นพื้นที่ติดตั้งเว็บ กระดานข่าว ห้องสนทนา การมีปฏิสัมพันธ์ต่าง ๆ ระหว่างผู้สอนกับผู้เรียน ีแบบฝึกหัดและแบบทดสอบต่าง ๆ โดยเสียค่าใช้จ่ายน้อยมาก ไม่ยุ่งยากในการดำเนินการ เนื้อหา ิตรงตามความต้องการของผู้สอน ผู้สอนได้มีโอกาสวางแผนการเรียนด้วยตนเอง จัดทำและบริหารจัดการ ได้ด้วยตนเอง ใช้เวลาในการผลิตพอสมควร ไม่เป็นภาระกับหน่วยงาน และผู้สอนเป็นผู้รับผิดชอบ ้ต่อการดำเนินการทั้งหมด

## องค์กรที่บริหารจัดการอีเลินนิ่ง

หน่วยงานของรัฐบาลและเอกชนหลายแห่งมองเห็นว่าระบบการเรียนการสอนออนไลน์ จะเป็น สื่อที่เข้ามามีบทบาทอย่างสูงในอนาคต ไม่ใช่เพียงเข้ามาใช้ในการเรียนการสอนเท่านั้น แต่ยังนำเข้ามา

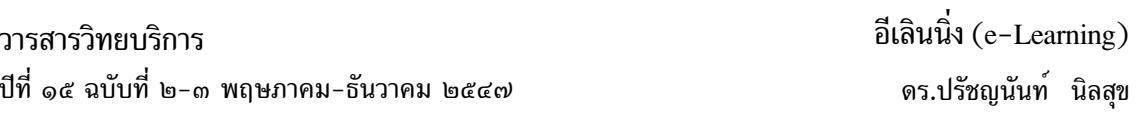

ใช้ในการฝึกอบรมและการติดต่อสื่อสารภายในองค์กรในรูปแบบต่าง ๆ ซึ่งช่วยทำให้เกิดความสะดวก ี รวดเร็ว เกิดประสิทธิภาพสูงสุดในการบริหารจัดการองค์กร ทำให<sup>้</sup>ประหยัดรายจ่ายและได้ใช<sup>้</sup>เทคโนโลยี สารสนเทศภายในองค์กรได้อย่างคุ้มค่า หน่วยงานที่รับจัดทำและดูแลระบบการจัดการอีเลินนิ่งทั้งระบบอาทิ ้เช่น ศูนย์การศึกษาต่อเนื่อง จุฬาลงกรณ์มหาวิทยาลัย ที่จัดทำโปรแกรมระบบการเรียนการสอนออนไลน์ เต็มรูปแบบ โดยให้บริการหน่วยงานประเภทสถาบันการศึกษาที่ต้องการนำเอาระบบการจัดการเรียนรู้แบบ ้อีเลินนิ่งที่มีผู้ดูแลให้ทั้งระบบ ก็สามารถติดต่อให้ดำเนินการได้ แต่มีค่าใช้จ่ายที่ต้องดำเนินการและสนับ สนุนระบบอยู่ด้วย สามารถเข้าดูตัวอย่างและระบบการทำงานได้ที่ http://www.chulaonline.com

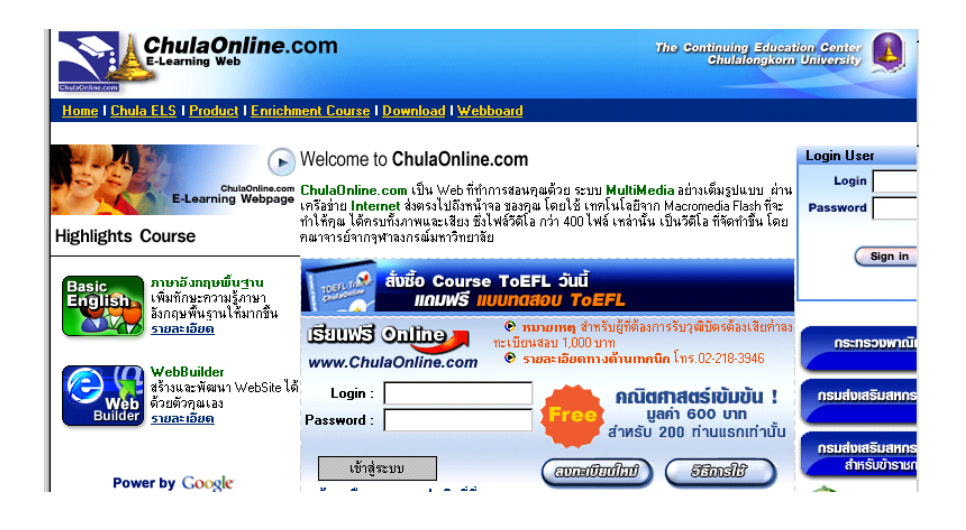

## ้รูปแสดง เว็บอีเลินนิ่งของ จุฬาออนไลน์

### การเรียนการสอนผ่านเว็บ (WBI : Web-based Instruction)

ิ การใช้เว็บเพื่อการเรียนการสอน เป็นการนำเอาระบบอินเทอร์เน็ตมาออกแบบเพื่อใช้ในการศึกษา ซึ่งมีนักการศึกษาได้ให้นิยามและความหมายของเว็บการสอน (Web-Based Instruction) เอาไว<sup>้</sup>หลายท<sub>่</sub>าน ได้แก่

ี คลาร์ก (Clark, 1996) ได้ให้คำจำกัดความของ การเรียนการสอนผ่านเว็บว่า เป็นการสอน รายบุคคลที่นำเสนอโดยการใช้เครือข่ายคอมพิวเตอร์สาธารณะหรือส่วนบุคคล และแสดงผลในรูปของการ ใช้เว็บบราวเซอร์ สามารถเข้าถึงข้อมูลที่ติดตั้งไว้ได้โดยผ่านเครือข่าย

ู่ ข่าน (Khan, 1997) ได้ให้คำจำกัดความของ การเรียนการสอนผ่านเว็บ เอาไว้ว่า เป็นโปรแกรม ไฮเปอร์มีเดียที่ช่วยในการสอน โดยการใช้ประโยชน์จากคณลักษณะและทรัพยากรของอินเทอร์เน็ต (WWW) มาสร้างให<sup>้</sup>เกิดการเรียนรู้อย**่างมีความหมาย โดยส**่งเสริมและสนับสนุนการเรียนรู้ในทุกทาง